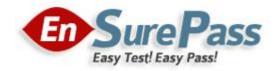

**Vendor: Microsoft** 

**Exam Code: 70-346** 

**Exam Name: Managing Office 365 Identities and** 

Requirements

**Version: Demo** 

### **QUESTION 1**

What type of record do you need to configure in your custom DNS zone to allow Office 365 to confirm that your organization owns this zone?

- A. TXT
- B. SRV
- C. CNAME
- D. AAAA

# Correct Answer: A Explanation:

You need to configure a custom TXT record in your custom DNS zone to allow Office 365 to confirm that your organization owns a specific DNS zone.

### References:

https://www.microsoftpressstore.com/articles/article.aspx?p=2419713&seqNum=2

### **QUESTION 2**

You have assign an office 365 plan to users that do not require a full Office client, but do support hosted voicemail. What is the least cost plan you must assign?

- A. Office 365 Medium Business
- B. Office 365 Enterprise E1
- C. Office 365 Enterprise E3
- D. Office 365 Enterprise E4

## Correct Answer: C Explanation:

https://products.office.com/en-za/business/office-365-enterprise-e3-business-software

### **QUESTION 3**

You are an administrator for fabrikam.com and have to prove domain ownership of your domain for Office 365. What DNS record type should you create?

- A. Host record (A)
- B. Text record (TXT)
- C. Service record (SRV)
- D. Alias record (CNAME)

### **Correct Answer:** B

### **Explanation:**

https://www.microsoftpressstore.com/articles/article.aspx?p=2419713&seqNum=2

### **QUESTION 4**

What does symbol mean in the service dashboard?

| SERVICE                          | TODAY | JAN<br>5 | JAN<br>4 | JAN<br>3 | JAN<br>2 | JAN<br>1 | DEC<br>31 |
|----------------------------------|-------|----------|----------|----------|----------|----------|-----------|
| Exchange Online                  |       |          |          |          |          |          |           |
| E-Mail and<br>calendar<br>access | 0     | 4        | 4        | ~        | ~        | ~        | ~         |

- A. Normal service
- B. Service degradation
- C. Service restored
- D. Restoring service
- E. Extended recovery

**Correct Answer:** C

### **QUESTION 5**

What port do you have open between the ADFS proxies and AD servers?

- A. 389
- B. 88
- C. 443
- D. 636

# **Correct Answer:** C **Explanation:**

https://blogs.technet.microsoft.com/askds/2012/01/05/understanding-the-ad-fs-2-0-proxy/

### **QUESTION 6**

Your company uses Microsoft SharePoint Online for collaboration.

A document library is configured as shown in the following table.

| Configuration Option                                                 | <b>Current Selection</b>   |  |  |
|----------------------------------------------------------------------|----------------------------|--|--|
| Require content approval for submitted items?                        | Yes                        |  |  |
| Create a version each time you edit a file in this document library? | Create major versions      |  |  |
| Who should see draft items in this document library?                 | Only users who can edit it |  |  |
| Require documents to be checked out before they can be edited?       | Yes                        |  |  |

You need to enable the coauthoring of documents in the library.

What should you do?

A. Change the Who should see draft items in this document library? setting to Any user who can read items.

- B. Change the Create a version each time you edit a file in this document library? setting to No Versioning.
- C. Change the Require documents to be checked out before they can be edited? setting to No.
- D. Change the Require content approval for submitted items? setting to No.

## **Correct Answer:** C **Explanation:**

From Technet Article "Overview of co-authoring in SharePoint 2013" Check out - When a user checks out a document for editing, the document is locked for editing by that user. This prevents co-authoring. Do not enable the Require Check Out feature in document libraries in which co-authoring will be used. By default, Require Check Out is not enabled in SharePoint 2013. Users should not check out documents manually when co-authoring is being used.

### References:

https://technet.microsoft.com/en-us/library/ff718249.aspx

### **QUESTION 7**

You are implementing a hybrid deployment of Office 365.

You discover that users who have migrated to Office 365 cannot view the free/busy information of users who are hosted on the Microsoft Exchange Server on-premises environment.

The Exchange on-premises users can view the free/busy information of all users.

You need to ensure that the users who have Office 365 mailboxes can view the free/busy information of users who have Exchange on premises mailboxes.

Which node should you modify from the Exchange Management Console?

- A. Microsoft Exchange On-Premises Organization Configuration
- B. Microsoft Exchange On-Premises Server Configuration
- C. Microsoft Exchange On-Premises Recipient Configuration
- D. Office 365 Organization Configuration
- E. Office 365 Recipient Configuration

## Correct Answer: A Explanation:

https://technet.microsoft.com/en-us/library/aa997669(v=exchg.141).aspx

### **QUESTION 8**

You are the Microsoft Lync administrator for a company that uses Lync Online.

The company has mandated that employees may use Lync Online to communicate with contacts from approved external domains.

You need to configure Lync Online to allow Lync federation with only three specific domains.

You must achieve this goal by using the least amount of administrative effort.

Which two actions should you perform? Each correct answer presents part of the solution.

A. In the Lync admin center, set the External Access option to On except for blocked domains.

- B. In the Office 365 admin center, add the three domains to the domain list and set the domain intent for each domain to Lync Online.
- C. In the Lync admin center, set the External Access option to Off completely.
- D. In the Lync admin center, set the External Access option to On only for allowed domains.
- E. In the Lync admin center, configure the Presence Privacy Mode option to display presence information only to the users' contacts.
- F. In the Lync admin center, add the three domains to the Blocked Or Allowed Domains list.

# Correct Answer: DF Explanation:

http://solveit.openjive.com/post/2014/01/27/Lync-Federation-with-Office-365Lync-Online http://technet.microsoft.com/en-us/library/jj205126.aspx http:// technet.microsoft.com/en-us/library/jj205126.aspx

### **QUESTION 9**

The current SPF record for your organization's custom DNS zone is configured as "v=spf1 mx include:tailspintoys.com ~all."

What should be the value of the SPF record if you want to have some pilot users use Office 365 as the mailbox for email sent to their @tailspintoys.com email address?

- A. "v=spf1 txt include:tailspintoys.com include:spf.protection.outlook.com ~all"
- B. "v=spf1 txt include:tailspintoys.com include:spf.protection.tailspintoys.com ~all"
- C. "v=spf1 mx include:tailspintoys.com include:spf.protection.tailspintoys.com ~all"
- D. "v=spf1 mx include:tailspintoys.com include:spf.protection.outlook.com ~all"

## Correct Answer: D Explanation:

https://support.office.com/en-us/article/Pilot-Office-365-with-a-few-email-addresses-on-your-custom-domain-39cee536-6a03-40cf-b9c1-f301bb6001d7

### **QUESTION 10**

Your company has an Office 365 subscription. A user named User1 has a mailbox. You need to ensure that all of the email messages sent and received by User1 are accessible to the audit department for 60 days, even if User1 permanently deletes the messages. What should you do?

- A. Run the Set-MailboxDatabase cmdlet and specify the -deleteditemretention parameter.
- B. Run the Set-Mailbox cmdlet and specify the -litigationholdenabled parameter.
- C. Run the Set-Mailbox cmdlet and specify the -singleitemrecoveryenabled parameter.
- D. Run the Set-MailboxDatabase cmdlet and specify the -eventhistoryretentionperiod parameter.

# Correct Answer: B Explanation:

https://technet.microsoft.com/en-us/library/bb123981(v=exchg.160).aspx

### **QUESTION 11**

You subscribe to Office 365.

You plan to implement single sign-on.

You need to deploy Active Directory Federation Services (AD FS) to a server for the planned

implementation.

Which deployment methods should you use? (Each correct answer presents a complete solution. Choose all that apply.)

- A. On a server that runs Windows Server 2008 R2, download and install AD FS 2.0.
- B. On a server that runs Windows Server 2008, download and install AD FS 2.0.
- C. On a server that runs Windows Server 2008, install the AD FS server role.
- D. On a server that runs Windows Server 2008 R2, install the AD FS server role.

# Correct Answer: BD Explanation:

https://technet.microsoft.com/en-us/library/dd378921(v=ws.10).aspx https://technet.microsoft.com/en-us/windowsserver/dd448613.aspx

### **QUESTION 12**

Your company has a hybrid deployment of Office 365.

You need to identify which certificate is used for token signing between the on-premises environment and Office 365.

Which tool should you use?

- A. the Exchange Management Console
- B. the AD FS 2.0 Management console
- C. the Active Directory Domains and Trusts snap-in
- D. the Office 365 portal
- E. the Certificates snap-in

# Correct Answer: B Explanation:

http://technet.microsoft.com/en-us/library/gg557729%28v=ws.10%29.aspx

### **QUESTION 13**

Which role should you assign to staff who you want to be able to create non-privileged Office 365 users without assigning any unnecessary privileges?

- A. Global administrator
- B. Service administrator
- C. Password administrator
- D. User management administrator

# **Correct Answer:** D **Explanation:**

D. Correct: Assigning the user management administrator role would allow users to create non-privileged Office 365 accounts without assigning unnecessary privileges

### **QUESTION 14**

You have exchange on premises environment with one server in New York and another one in London.

You migrate to Office 365 with hybrid deployment.

You create a new mailbox.

Where will be created the new mailbox?

- A. Random datacenter
- B. You can choose the datacenter
- C. New York mailbox will be created in American datacenter and London mailbox will be created in European datacenter
- D. All mailboxes are created in American Datacenter

Correct Answer: D

### **QUESTION 15**

A company has an Office 365 tenant.

You need to verify domain ownership.

What two options can you use? Each correct answer presents a complete solution.

- A. Create an MX record.
- B. Create a CNAME record.
- C. Create an A record.
- D. Create an TXT record.
- E. Create an SRV record.

### Correct Answer: AD

### **Explanation:**

https://support.office.com/en-us/article/Change-nameservers-at-any-domain-registrar-to-set-up-Office-365-a8b487a9-2a45-4581-9dc4-5d28a47010a2#bkmk\_verify

### **QUESTION 16**

Your company plans to use Office 365 and Microsoft SharePoint Online. Another employee provisions the company's Office 365 tenant.

You discover that the employee can create and manage SharePoint site collections.

You need to prevent the employee from creating or managing site collections. From which role should you remove the employee?

- A. Service administrator
- B. SharePoint Online administrator
- C. Global administrator
- D. Site collection administrator

## **Correct Answer:** C **Explanation:**

The person who provisions the company Office 365 tenant is the first global administrator who in turn is a SharePoint Online Administrator. As long as this person is a global administrator they will be able to create SharePoint sites. Now once the site collection is provisioned you can prevent them from managing the site itself by removing them from the Site Collection Administrator role.

By doing this if they went directly to the site they wouldn't be able to manage it, but they could always add themselves back to that role The way the question is stated you would need to be a global administrator yourself and then remove the person who created the tenant as a global administrator. "Add an administrator to the Site Collection Administrators list If you are a Global Administrator or a SharePoint Online Administrator in SharePoint Online in Office 365 plans other than Office 365 Small Business, you must add your user name account to the Site Collection Administrator list on the SharePoint admin center page before you can add other site collection administrators via the Team Site. If you are a Global Administrator or SharePoint Online Administrator and you add yourself as a site collection administrator, performing this action is known as taking ownership of a site."

### References:

https://support.office.com/en-au/article/Manage-administrators-for-a-site-collection-9a7e46f9-3fc4-4297-955a-82cb292a5be0

https://blogs.office.com/2015/06/11/more-control-over-data-access-with-workload-specific-admin-roles/

### **QUESTION 17**

You have an Office 365 tenant that users an Enterprise E3 subscription.

You active Azure Rights Management for the tenant.

You need to deploy Azure Rights Management for all users.

Which Windows PowerShell cmdlet should you run?

- A. Enable-Aadrm
- B. Set-AadrmOnboardingControlPolicy
- C. New-AadrmRightsDefinition
- D. Enable-AadrmSuperUserFeature
- E. Add-AadrmSuperUser

# Correct Answer: A Explanation:

https://msdn.microsoft.com/en-us/library/dn629412.aspx

### **QUESTION 18**

Your company is planning to migrate to Microsoft Exchange Online. The company employs 1,000 people, each with a mailbox currently located on Exchange 2010 on-premises.

You estimate that it will take a minimum of four weeks to migrate all mailboxes from on- premises Exchange to Exchange Online.

The company has the following migration requirements:

- During the migration, do not change the existing Microsoft Outlook profiles and . ost files used by the employees.
- Ensure that email messages sent between on-premises mailboxes and online mailboxes during the migration are secure.
- Do not send email messages between on-premises mailboxes and online mailboxes over the Internet in plain text.

You need to select the migration strategy that meets the requirements.

Which migration strategy should you use?

- A. Cutover migration only
- B. IMAP migration only
- C. Remote move migration only
- D. Staged migration only

# Correct Answer: C Explanation:

http://technet.microsoft.com/en-GB/library/jj863291(v=exchg.150).aspx

http://support.microsoft.com/kb/2798131/en-gb

http://technet.microsoft.com/en-GB/library/dn720476(v=exchg.150).aspx

### **QUESTION 19**

You are the Office 365 administrator for your company. All users have been assigned E3 licenses and use Office Web Apps to create and edit documents.

A user attempts to access documents stored on a USB flash drive. When the user double-clicks a file that is stored on the USB flash drive, an error message states that Windows can't open the file and needs to know what program to use to open it.

You need to ensure that the user can start Office applications and edit Office documents by double-clicking files.

What should you do on the user's computer?

- A. Use Office on Demand.
- B. Install Office 365 ProPlus from the Office 365 portal.
- C. Copy the files from the USB flash drive to the local hard drive.
- D. Install and configure Microsoft Word Viewer

## Correct Answer: B Explanation:

In all probability, Office is not installed or Windows is not recognizing Office is installed on the PC, so we would need to download Office 365 ProPlus from the Portal and reinstall it.

### **QUESTION 20**

Which role should you assign to help desk staff who should be able to reset the passwords of non-privileged Office 365 users without assigning any unnecessary privileges?

- A. Global administrator
- B. Service administrator
- C. Password administrator
- D. User management administrator

## **Correct Answer:** C **Explanation:**

Assigning the password administrator role will ensure that the passwords of non-privileged Office 365 users can be changed without assigning unnecessary privileges.